# Programmiertechnik 1

# Teil 3: Java Anweisungen Ausdrücke / Operatoren / Ablaufsteuerung

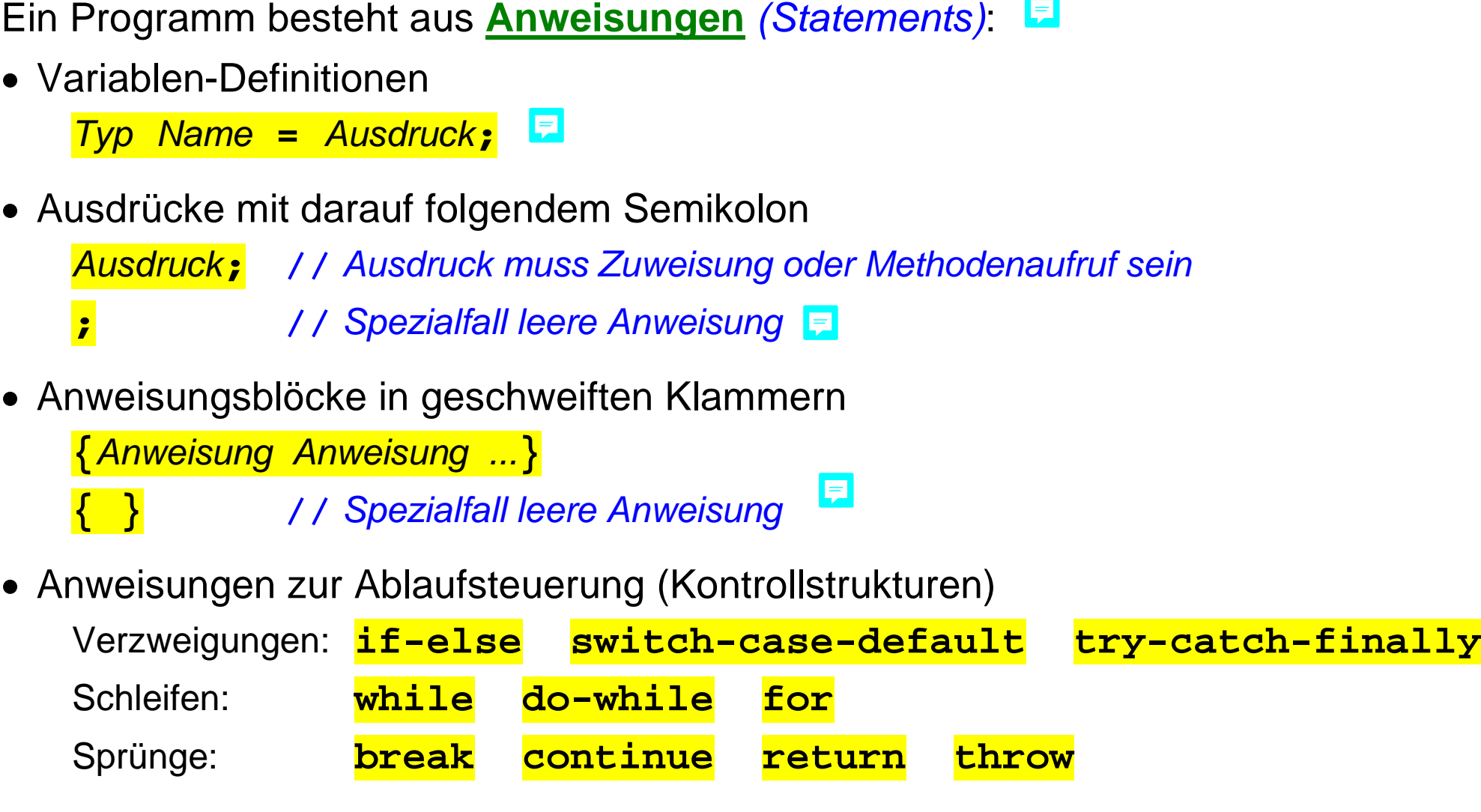

### Ein **Ausdruck** *(Expression)* liefert einen Wert

**elementare Ausdrücke:** 

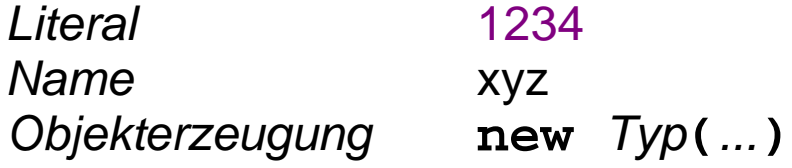

zusammengesetzte Ausdrücke mit **Operatoren**, Operanden und Klammern:

a **= (**b **+ ~**c**++ +** d**) (double)**e **+** f**[**i**]**

Die Auswertungs-Reihenfolge eines zusammengesetzten Ausdrucks ist abhängig

- > von den Eigenschaften der Operatoren (Vorrang und Assoziativität)
- > von der Klammerung

Der Datentyp eines zusammengesetzten Ausdrucks ist abhängig

- > von den Operatoren
- > von den Datentypen der Operanden *der Compiler versucht*

*gemischte Datentypen anzugleichen*

2

E

Ein **Operator** berechnet einen Wert aus seinen Operanden

• die Stelligkeit legt die Anzahl der Operanden fest:

**unäre** Operatoren haben 1 Operanden *(Postfix- oder Präfix-Notation)* **binäre** Operatoren haben 2 Operanden *(Infix-Notation)* **ternäre** Operatoren haben 3 Operanden *(Infix-Notation)*

 $\left(\begin{smallmatrix} 2 \ 8 \end{smallmatrix}\right)$ 

E

 der Vorrang *(Precedence)* legt in Ausdrücken mit mehreren Operatoren die Berechnungsreihenfolge fest, z.B.:

 $a + b * c$  bedeutet  $a + (b * c)$ 

*Bei gleichem Vorrang ist die Reihenfolge von innen nach außen bzw. nach Assoziativität.*

• die Assoziativität legt bei mehreren Operatoren gleichen Vorrangs die Berechnungsreihenfolge fest

Zuweisungsoperatoren sind **rechts-assoziativ**, z.B.:

 $a = b = c$  bedeutet  $a = (b = c)$ Die anderen binären Operatoren sind **links-assoziativ**, z.B.:  $a + b + c$  bedeutet  $(a + b) + c$ 

#### **Java Operatoren: Übersicht (1)** E

Operatoren mit einem Operanden:

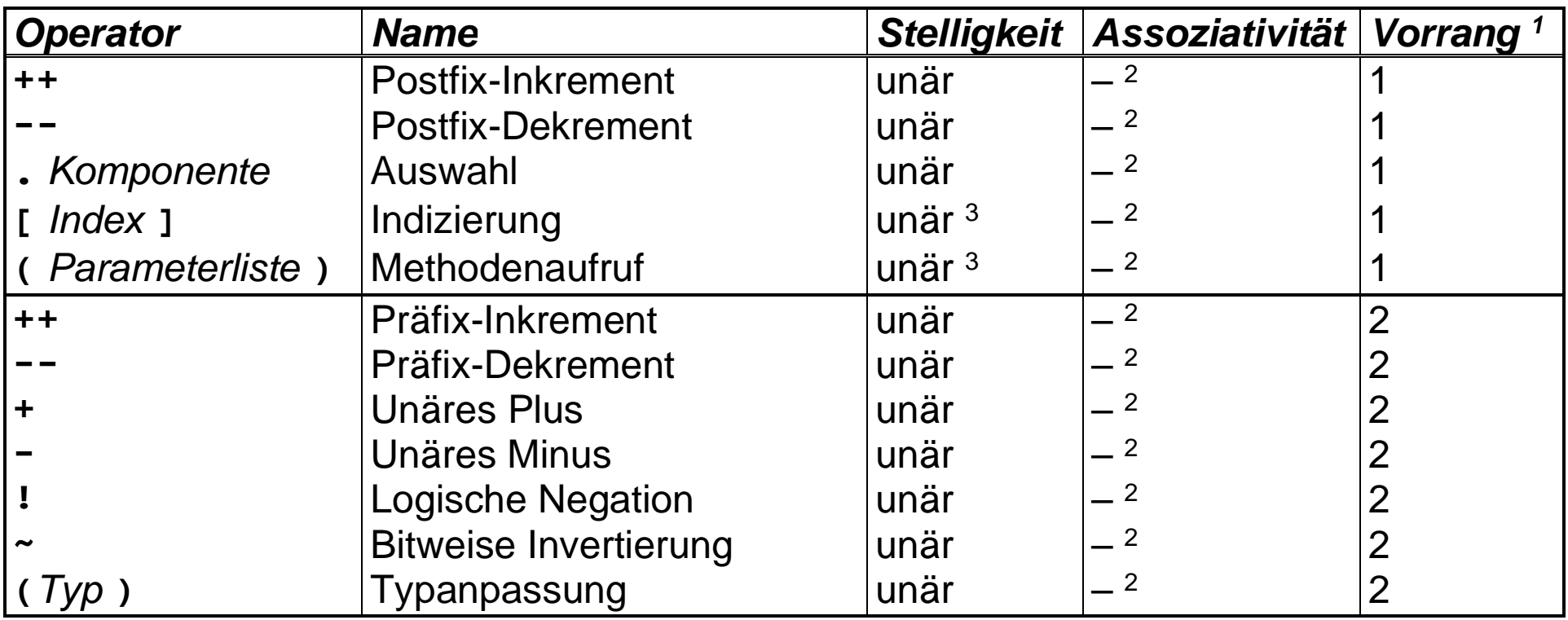

<sup>1</sup> *Sortierung vom höchsten Vorrang 1 bis niedrigstem Vorrang 14.*

<sup>2</sup> *Einstellige Operatoren haben keine Assoziativität. Sie werden von innen nach außen berechnet.*

3 *In ( ) oder [ ] geklammerte Parameter der Operatoren bleiben bei der Stelligkeit unberücksichtigt.*

# **Java Operatoren: Übersicht (2)**

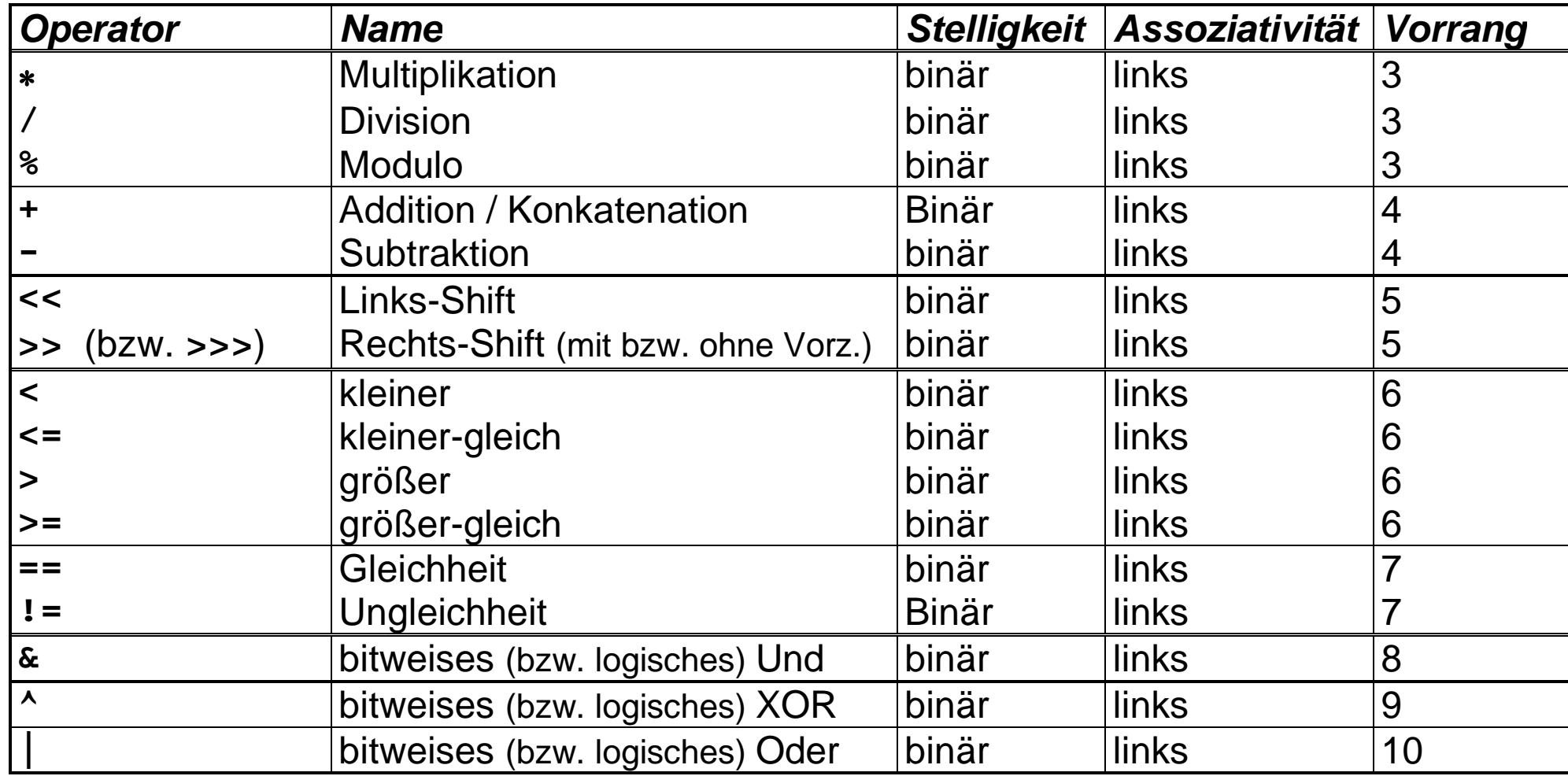

Operatoren mit zwei Operanden:

# **Java Operatoren: Übersicht (3)**

weitere Operatoren mit zwei Operanden, bzw. in einem Fall mit drei Operanden:

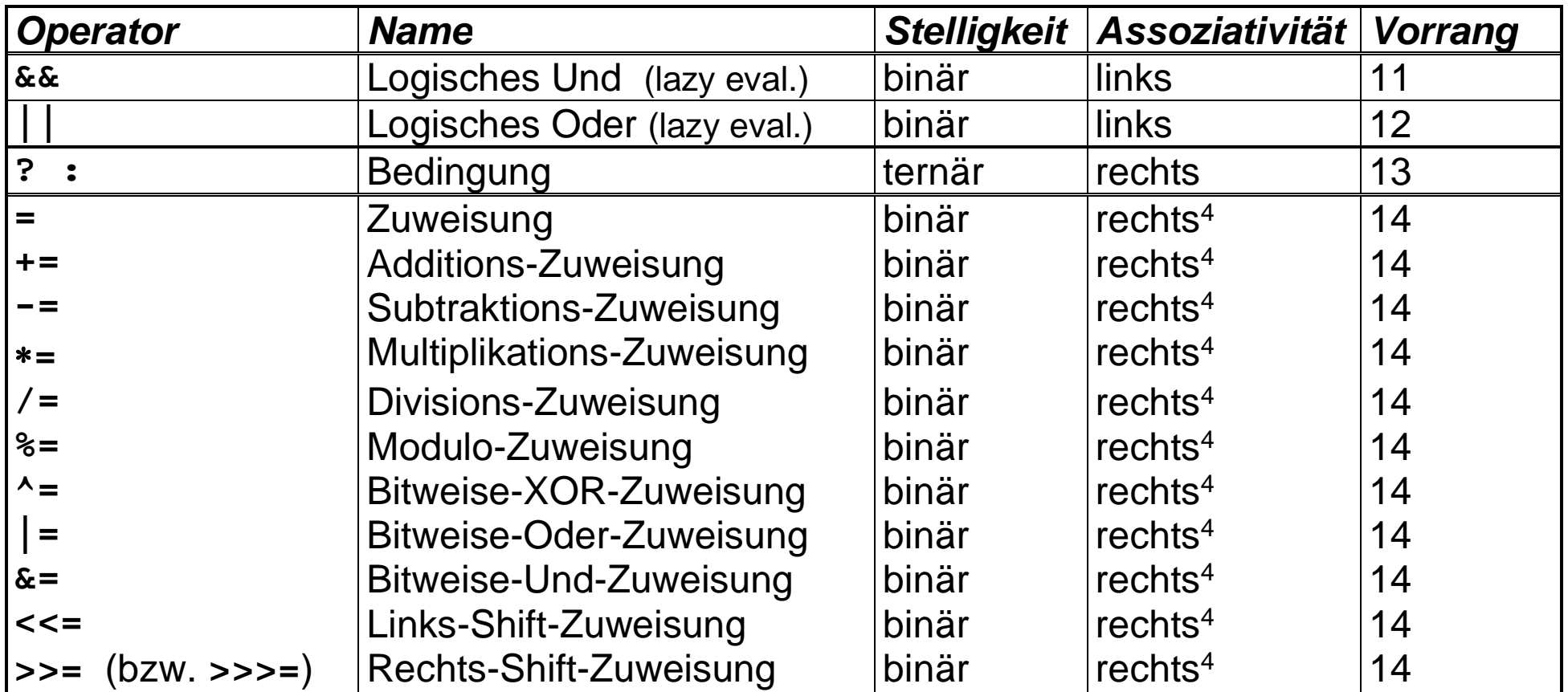

*<sup>4</sup> Klammerung entgegen der Assoziativität ist Syntaxfehler.*

Ein **Zuweisungsoperator** schreibt einen Wert in einen Speicherbereich.

- der **einfache** Zuweisungsoperator **=** ersetzt den bisherigen Wert: *Variable* **=** *Wert Feld* **[** *Index* **] =** *Wert*
- die **zusammengesetzten** Zuweisungsoperatoren ändern den bisherigen Wert: *Variable* **+=** *Wert Kurzschreibweise für: Variable* **=** *Variable* **+** *Wert (analog* **-=** *,* **=** *,* **/=***,* **%=***,* **^=** *,* **|=***,* **&=***,* **<<=***,* **>>=***,* **>>>=***)*
- der **Datentyp** eines Zuweisungsausdrucks ist der Datentyp der linken Seite *Der Compiler meldet einen Fehler, wenn der Typ der rechten Seite nicht dazu passt! Evtl. nimmt der Compiler implizite Typanpassung vor z.B. bei Zahltypen:*

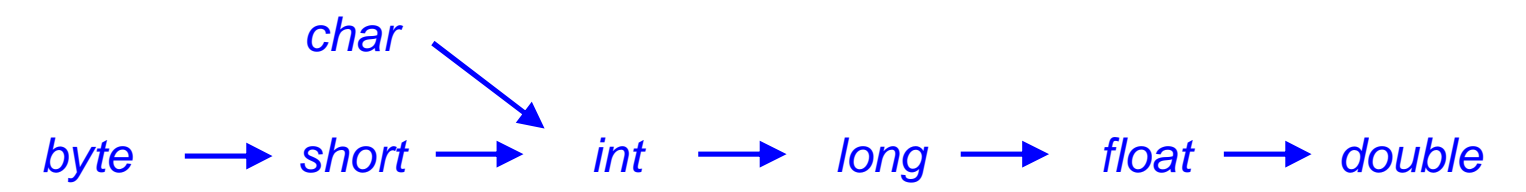

der **Wert** eines Zuweisungsausdrucks ist der neue Wert der linken Seite

Ein **Inkrement-** oder **Dekrementoperator** ändert einen Zahlwert im Speicher um 1.

 **Präfix**-Inkrement **++** und -Dekrement **--** sind Kurzschreibweisen, z.B: **++***Variable // gleichbedeutend mit Variable += 1* **--***Variable // gleichbedeutend mit Variable -= 1*

Der **Datentyp** des Ausdrucks insgesamt ist der Datentyp der Variablen. Der **Wert** des Ausdrucks insgesamt ist der neue Wert der Variablen.

 **Postfix**-Inkrement und -Dekrement unterscheiden sich nur beim Wert des Ausdrucks von den Präfix-Entsprechungen:

> *Variable***++** *Variable***--**

Der Wert des Ausdrucks insgesamt ist der <u>alte</u> (!) Wert der Variablen.

 $\sqrt{2}$ 

E

### **Java Operatoren: Arithmetik (1)**

### **Arithmetische Operatoren** rechnen mit Zahlen.

- unäre Vorzeichenoperatoren für Zahlen **+**, **-**
- **•** binäre Rechenoperatoren für Zahlen +, -, \*, /, <mark>%</mark>

*Der Modulooperator* **%** *liefert bei ganzzahliger Division den Rest: (a***/***b ) b* **+** *a***%***b ist a*

 $\left( \nabla \right)$ 

E

- unärer Bit-Operator für ganze Zahlen
	- **~** bitweises Komplement
- binäre Bit-Operatoren für ganze Zahlen
	- **&** bitweises Und
		- **|** bitweises Oder
		- **^** bitweises exklusives Oder
	- **<<** Links-Shift *(dabei von rechts mit Nullen auffüllen)*
	- **>>** Rechts-Shift *(dabei von links mit dem Vorzeichen auffüllen)*
	- **>>>** Logischer Rechts-Shift *(dabei von links mit Nullen auffüllen)*

### **Java Operatoren: Arithmetik (2)**

 der **Datentyp** eines arithmetischen Ausdrucks ist der größte Datentyp seiner Operanden, mindestens aber **int**

*größter Datentyp ist der Datentyp mit dem größten Zahlenbereich*

der **Wert** eines arithmetischen Ausdrucks ist das Ergebnis der Berechnung

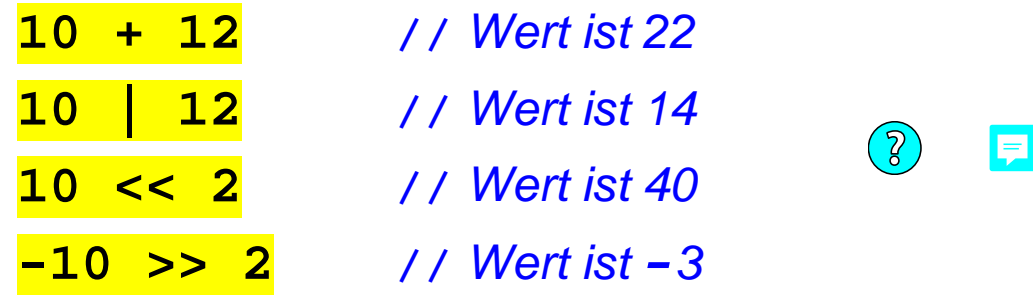

**Logische Operatoren** verknüpfen die Wahrheitswerte **true** und **false**.

- unärer logischer Operator
	- **!** logisches Nicht
- binäre logische Operatoren
	- **&&** logisches Und *(rechten Operand nur berechnen, wenn linker true )*

厚

- **||** logisches Oder *(rechten Operand nur berechnen, wenn linker false )*
- **^** exklusives logisches Oder *(mit vollständiger Auswertung beider Operanden)*
- **&** logisches Und *(mit vollständiger Auswertung beider Operanden)*
- **|** inklusives logisches Oder *(mit vollständiger Auswertung beider Operanden)*

*Achtung:* **&***,*  **^** *und* **|** *haben einen höheren Vorrang als* **&&** *und* **||**

- der **Datentyp** eines logischen Ausdrucks ist **boolean**
- der **Wert** eines logischen Ausdrucks ist die Verknüpfung der Operanden *Logische Operatoren werden zum Verknüpfen von Vergleichsausdrücken verwendet:* a **>** 0 **&&** a **<** 5 **//** *true für a = 1, 2, 3, 4*

Ein **Vergleichsoperator** prüft eine Relation zwischen zwei Werten.

- Gleichheit / Ungleichheit: **== !=**
- kleiner / größer: **< <= > >=**
- der **Datentyp** eines Vergleichs-Ausdrucks ist **boolean**

*Der Compiler meldet einen Fehler, wenn die Typen der zu vergleichenden Werte nicht zusammenpassen!*

 $\left( \nabla \right)$ 

E

- der **Wert** eines Vergleichs-Ausdrucks ist **true**, wenn die Relation zutrifft, sonst **false**
- Vorsicht Falle:

die **Gleichheits-Relation** wird mit zwei Gleichheitszeichen geschrieben

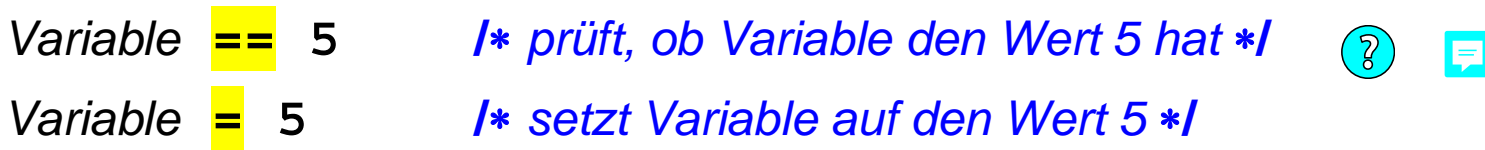

Der dreistellige **Bedingungsoperator** bildet eine Ausdrucks-Alternative.

- Syntax: *Ausdruck1* **?** *Ausdruck2* : *Ausdruck3*
- der **Datentyp** des Ausdrucks insgesamt ist der gemeinsame Datentyp (nach Typanpassung) von *Ausdruck2* und *Ausdruck3*

E

der **Wert** des Ausdrucks insgesamt ist

der Wert von *Ausdruck2*, falls der Wert von *Ausdruck1* **true** ist der Wert von *Ausdruck3*, falls der Wert von *Ausdruck1* **false** ist

- der Bedingungsoperator ist rechts-assoziativ:
	- a **?** b **:** c **?** d **:** e bedeutet a **?** b **: (**c **?** d **:** e**)**

*Stilempfehlung: Bedingungsoperator höchstens in sehr einfachen Fällen und ohne Verschachtelung verwenden, generell if-else-Anweisungen bevorzugen*

Prof. Dr. H. Drachenfels  $3-13$ Hochschule Konstanz

### **Java Operatoren: Explizite Typanpassung**

### Der **Typanpassungsoperator** *(Cast-Operator)* erzwingt den Datentyp eines Ausdrucks.

- Syntax: **(***Zieltyp***)** *Ausdruck*
- der **Datentyp** des Ausdrucks insgesamt ist angegebene Zieltyp

*Der Compiler meldet einen Fehler, wenn die Anpassung an den Zieltyp unmöglich ist.*

der **Wert** des Ausdrucks insgesamt ist der Wert nach Typanpassung

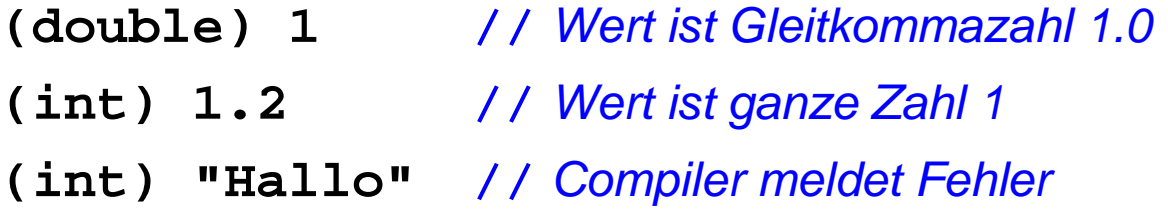

*Bestimmte Typanpassungen werden erst zur Laufzeit auf Machbarkeit geprüft und können dann zu einer Ausnahme führen.*

#### **Java Ausdrücke: Auswertungs-Reihenfolge** 同

- Die **Auswertungs-Reihenfolge** eines Ausdrucks wird bestimmt von Vorrang, Assoziativität und Klammerung:
	- a **= (** b **+ ~** c **++ +** d **) (double)** e **+** f **[**i**]** *14 ( ( 4 2 1 ) 4 ) 3 2 4 1*
- eindeutig darstellbar als **Auswertungsbaum**:

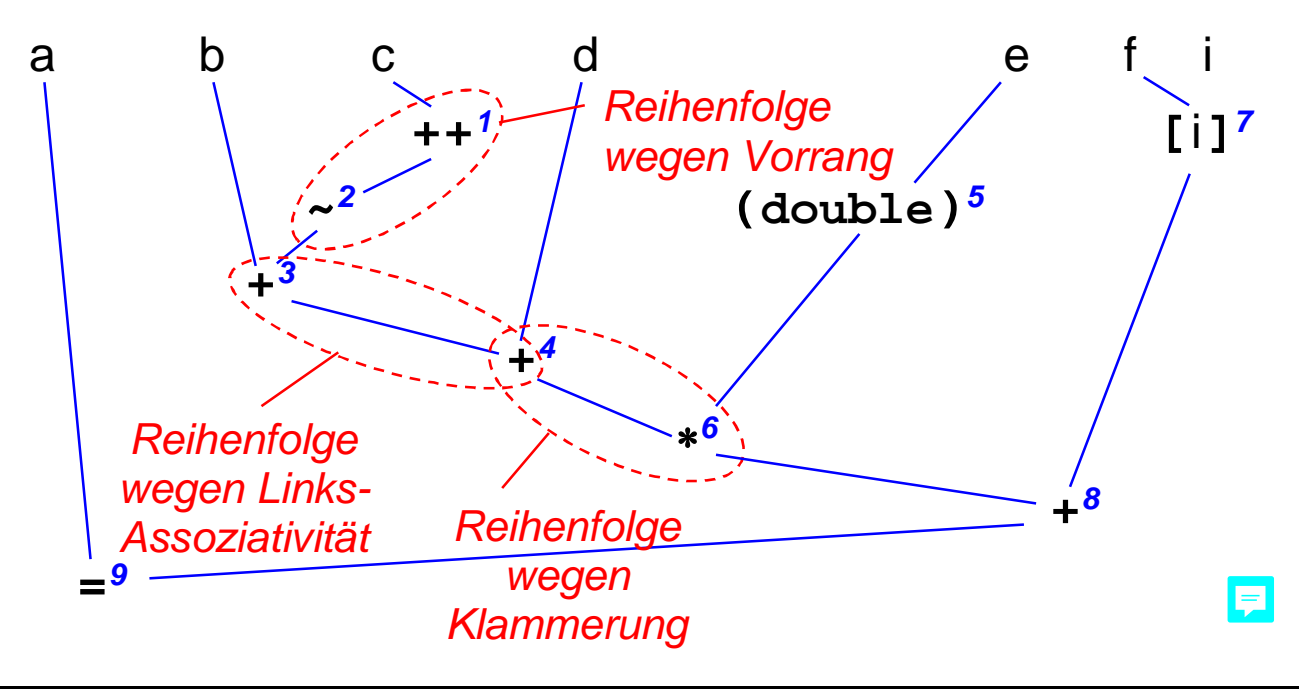

*Reihenfolge in jedem Ast von oben nach unten*

 $\overline{\blacksquare}$ 

*Reihenfolge zwischen den Ästen von links nach rechts*

*erst linker Operand, dann rechter Operand ergibt Reihenfolge 1 bis 9*

Eine **Verzweigung** ermöglicht optionale und alternative Anweisungen.

• Syntax:

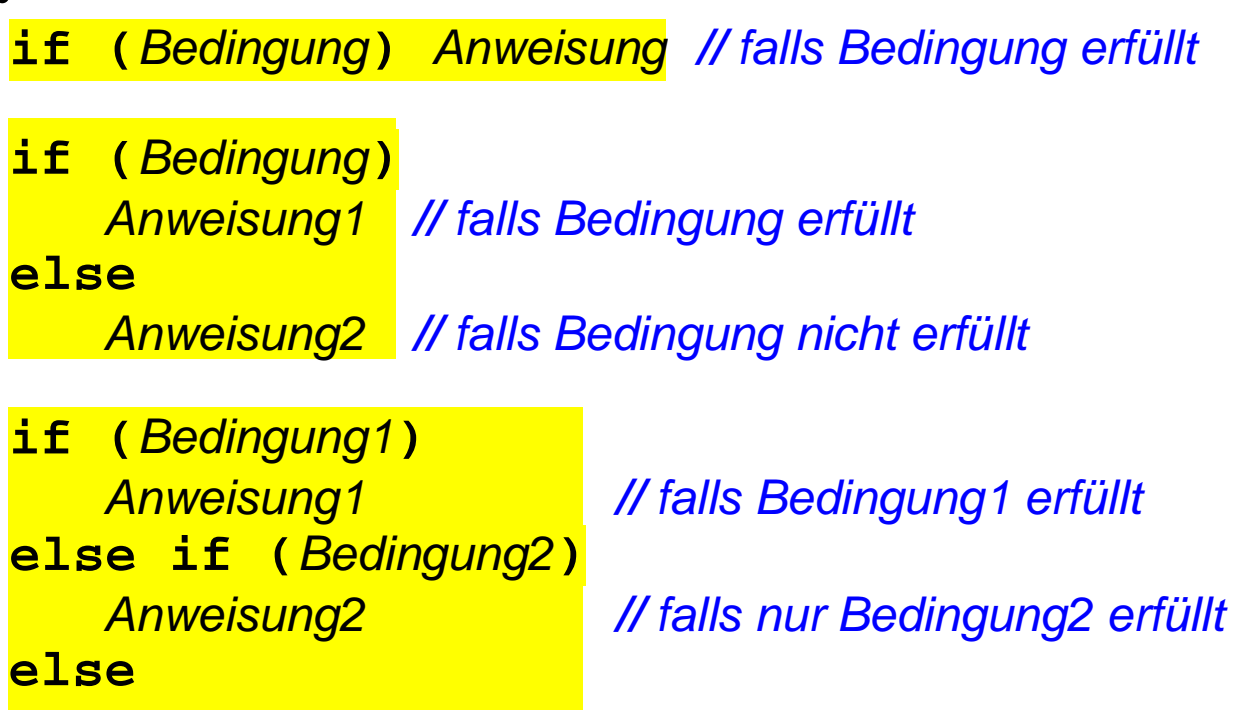

*Anweisung3 // falls keine Bedingung erfüllt*

Eine *Bedingung* ist ein Ausdruck mit Datentyp **boolean**.

*Vorsicht bei*   $\left(\begin{matrix} 2 \end{matrix}\right)$ E *geschachtelten Verzweigungen: Ein else-Teil gehört immer zum letzten noch offenen if. Eine andere Zuordnung muss mit geschweiften Klammern erzwungen werden: if (Bedingung1) { if (Bedingung2) ... } else { ...*

*}*

```
import java.util.Scanner;
public final class Verzweigung {
     private Verzweigung() { }
     private static final Scanner EINGABE = new Scanner(System.in);
     public static void main(String[] args) {
          System.out.print("Zwei Zahlen eingeben: ");
          int m = EINGABE.nextInt();
          int n = EINGABE.nextInt();
          if (m == n) {
               System.out.println("Beide Zahlen sind gleich!");
           } else if (m > n) {
               System.out.printf("Maximum: %d%n", m);
            } else {
               System.out.printf("Maximum: %d%n", n);
          }
 }
}
                                                     Liest zwei ganze Zahlen ein und 
                                                     gibt deren Maximum aus.
```
 $\sum$ 

### **Java Ablaufsteuerung: Fallunterscheidung**

Die **Fallunterscheidung** ist eine spezielle Schreibweise für Mehrfachverzweigungen.

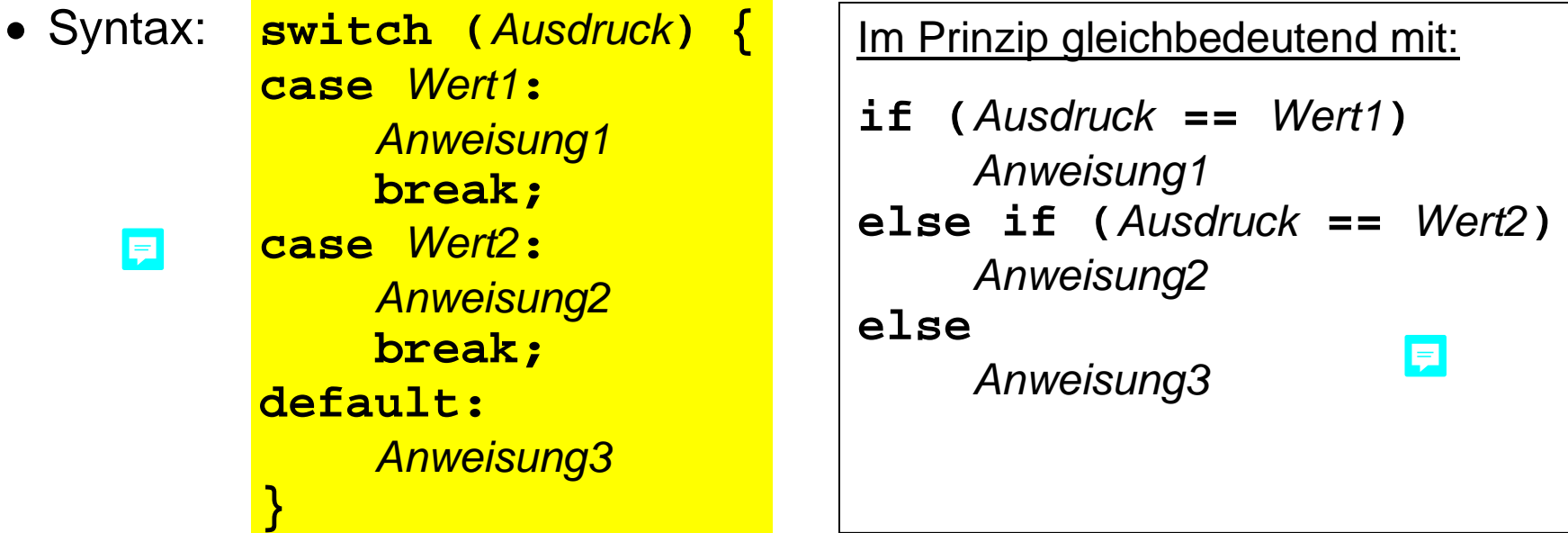

Der *Ausdruck* muss einen ganzzahligen Typ, einen **enum**-Typ oder den Typ String haben.

Die **case**-*Werte* müssen dazu passende eindeutige Compilezeit-Konstanten sein.

Der **default**-Fall wird ausgeführt, wenn der Ausdruck keinen der **case**-Werte hat.

Mit **break** wird die Fallunterscheidung verlassen.

*Ohne* **break** *z.B. hinter Anweisung1 würde nach Anweisung1 die Anweisung2 ausgeführt*

Ę

#### a la **Beispielprogramm Fallunterscheidung (1)**  $\sum$

```
import java.util.Scanner;
public final class Fallunterscheidung {
     private Fallunterscheidung() { }
     private static final Scanner EINGABE = new Scanner(System.in);
     public static void main(String[] args) {
          System.out.print("Monat eingeben [1-12]: ");
          int month = EINGABE.hasNextInt() ? EINGABE.nextInt() : 0;
          switch (month) {
          case 2:
               System.out.println("28 oder 29 Tage");
               break;
          case 4:
          case 6:
          case 9:
          case 11:
               System.out.println("30 Tage");
               break;
                                                             Gibt die Anzahl der Tage 
                                                             eines Monats aus.
```
*// Fortsetzung ...*

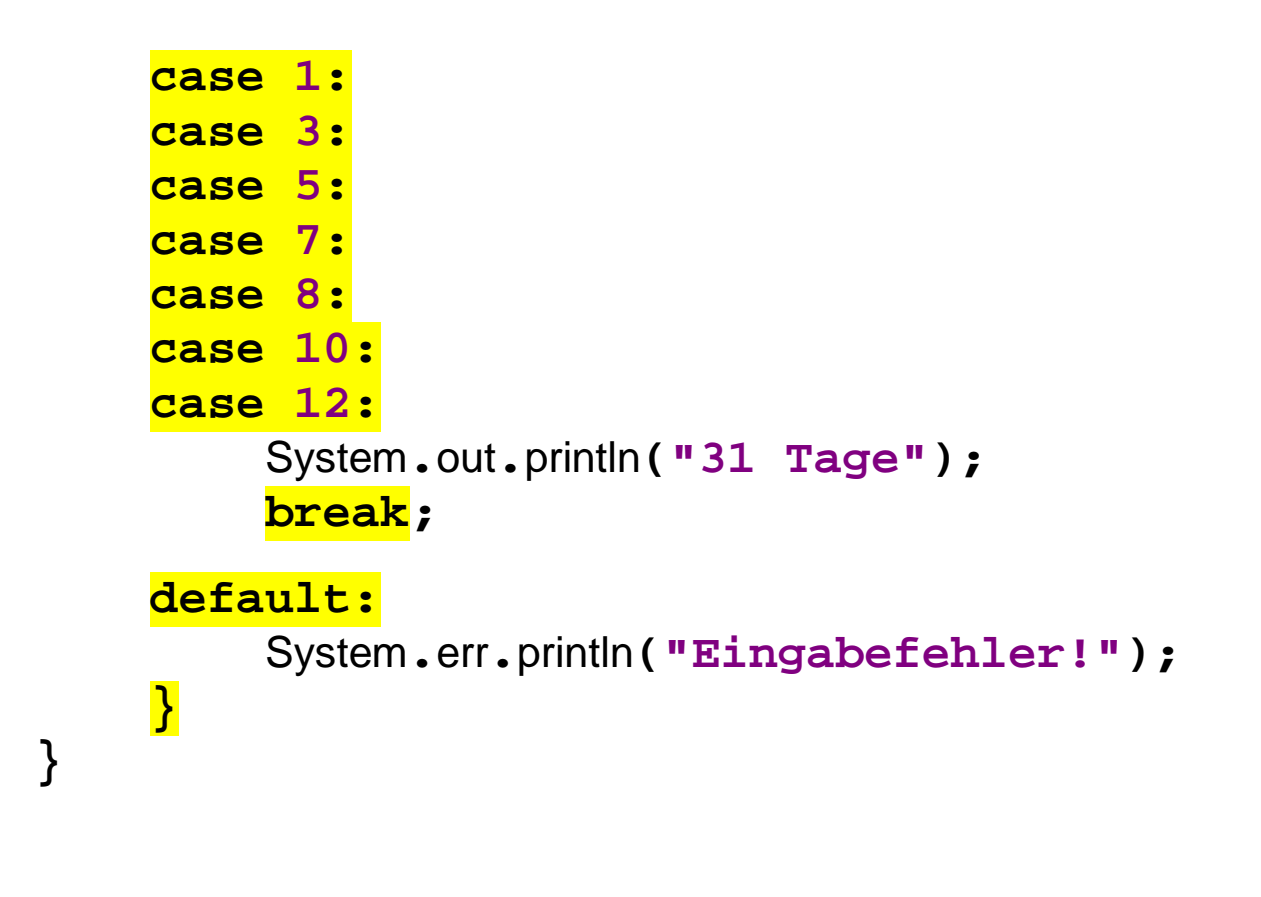

**}**

### **Beispielprogramm Fallunterscheidung für enum-Werte**

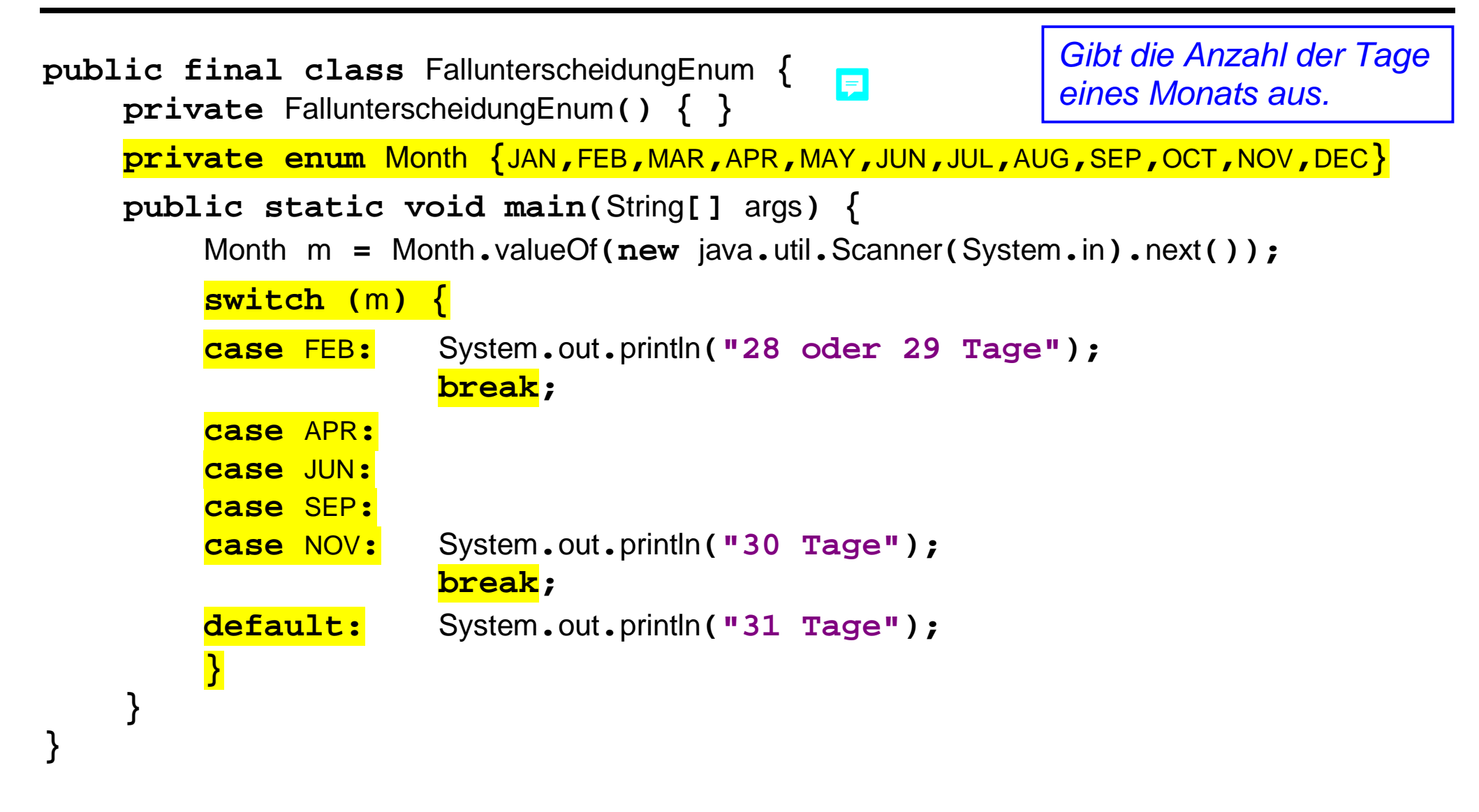

## **Beispielprogramm Fallunterscheidung für Strings (1)**

```
import java.util.Scanner;
                                 E
public final class FallunterscheidungString {
     private FallunterscheidungString() { }
     public static void main(String[] args) {
          System.out.print("Monat eingeben: ");
          String month = new Scanner(System.in).next();
          switch (month) {
          case "Februar":
               System.out.println("28 oder 29 Tage");
               break;
          case "April":
          case "Juni":
          case "September":
          case "November":
               System.out.println("30 Tage");
               break;
```
*Gibt die Anzahl der Tage eines Monats aus.*

### **Beispielprogramm Fallunterscheidung für Strings (2)**

*// Fortsetzung ...*

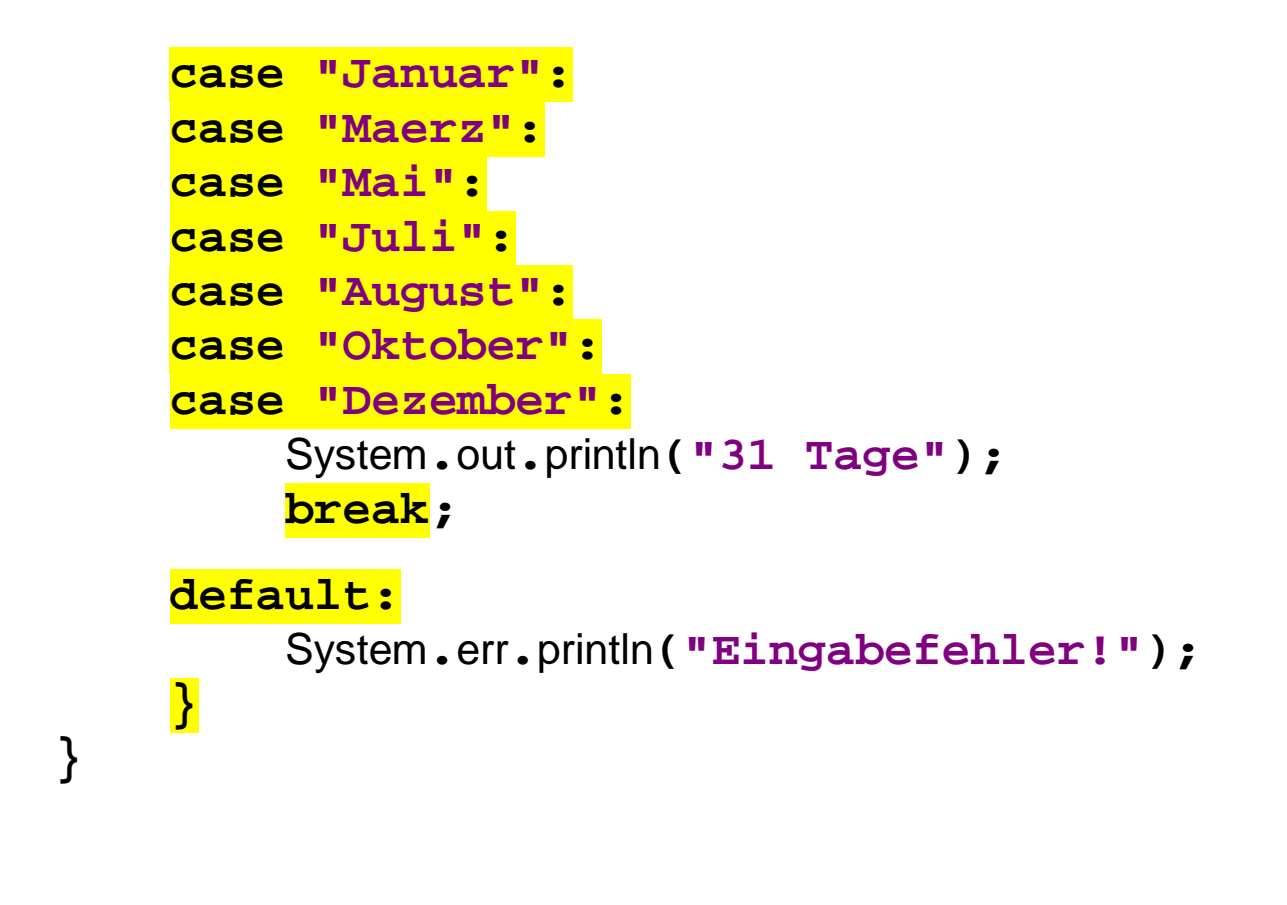

**}**

Eine **Schleife** ermöglicht die wiederholte Ausführung einer Anweisung.

Syntax der **while**-Schleife:

**while (***Bedingung***)** *Anweisung*

*Wiederholt die Anweisung, solange die Bedingung gilt.*

Syntax der **do**-Schleife:

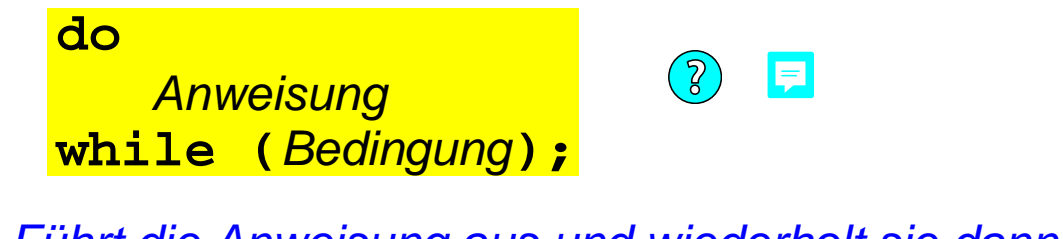

*Führt die Anweisung aus und wiederholt sie dann, solange die Bedingung gilt.*

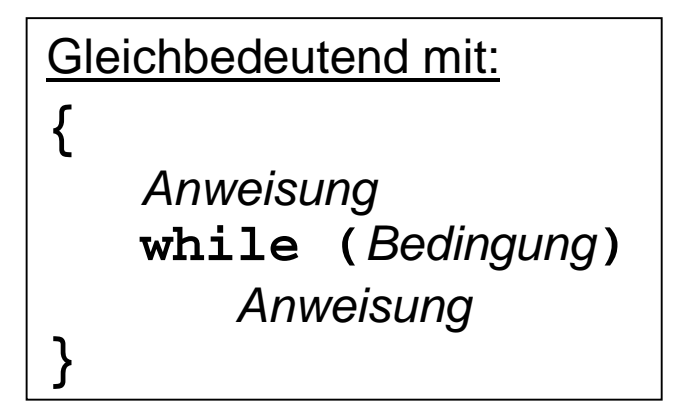

Eine *Bedingung* ist wie gehabt ein Ausdruck mit Datentyp **boolean**.

#### **Java Ablaufsteuerung: Schleifen (2)** F

Die **for**-Schleife ist eine spezielle Schreibweise für Schleifen mit **Laufvariablen**. *Schleifen werden häufig benutzt, um Felder oder Listen (allgemein: Aggregate) abzulaufen. Dabei werden die aggregierten Elemente über eine Laufvariable angesprochen.*

Syntax der allgemeinen **for**-Schleife:

### **for (***Initialisierung***;** *Bedingung***;** *Fortschaltung***)** *Anweisung*

Die *Initialisierung* ist ein Ausdruck, der die Laufvariable auf das erste Element des Aggregats setzt.

Die *Fortschaltung* ist eine Ausdruck, der die Laufvariable auf das nächst folgende Element des Aggregats setzt.

Die *Bedingung* prüft, ob alle Elemente besucht wurden.

Syntax der vereinfachten **for**-**each**-Schleife:

**for (***Typ Laufvariable* **:** *Aggregat***)** E *Anweisung*

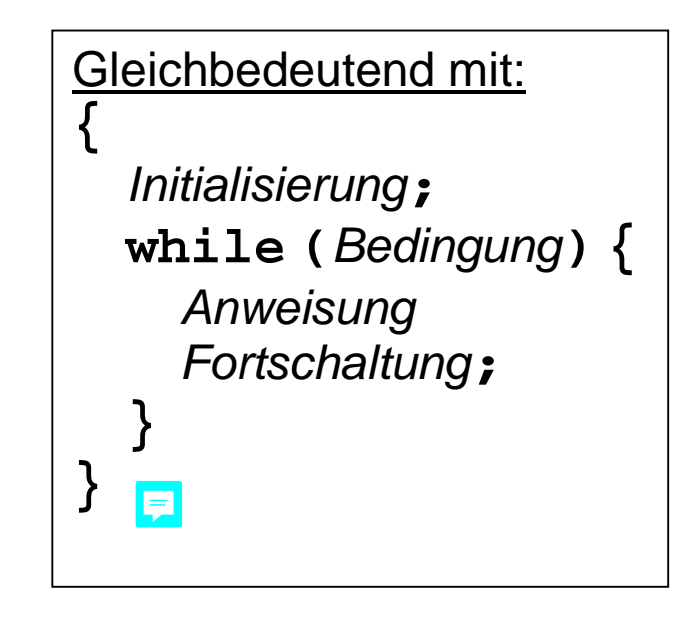

*Aggregate sind Sammlungen von Werten gleichen Typs, z.B. Felder*

Prof. Dr. H. Drachenfels  $3$ - $25$ Hochschule Konstanz

```
import java.util.Scanner;
public final class WhileSchleife {
     private WhileSchleife() { }
     private static final Scanner EINGABE = new Scanner(System.in);
     public static void main(String[] args) {
          int sum = 0;
          System.out.println("Ganze Zahlen eingeben (Ende mit Strg-Z):");
          while (EINGABE.hasNextInt()) {
               sum += EINGABE.nextInt();
 }
          System.out.printf("Summe: %d%n", sum);
 }
}
                                                   Liest ganze Zahlen ein und 
                                                    gibt deren Summe aus.
```

```
import java.util.Scanner;
public final class DoSchleife {
     private DoSchleife() { }
     private static final Scanner EINGABE = new Scanner(in);
     public static void main(String[] args) {
          int n = 0;
          do {
               System.out.println("Zahl zwischen 0 und 255 eingeben: ");
               n = EINGABE.nextInt();
          } while (n < 0 || n > 255);
          System.out.print(" "); // sieben Leerzeichen
          do {
               System.out.printf("%d\b\b", n % 2);
              n / = 2;
          } while (n > 0);
          System.out.println();
 }
}
                                                      Liest eine ganze Zahl ein und 
                                                      gibt sie in Binärdarstellung aus.
```
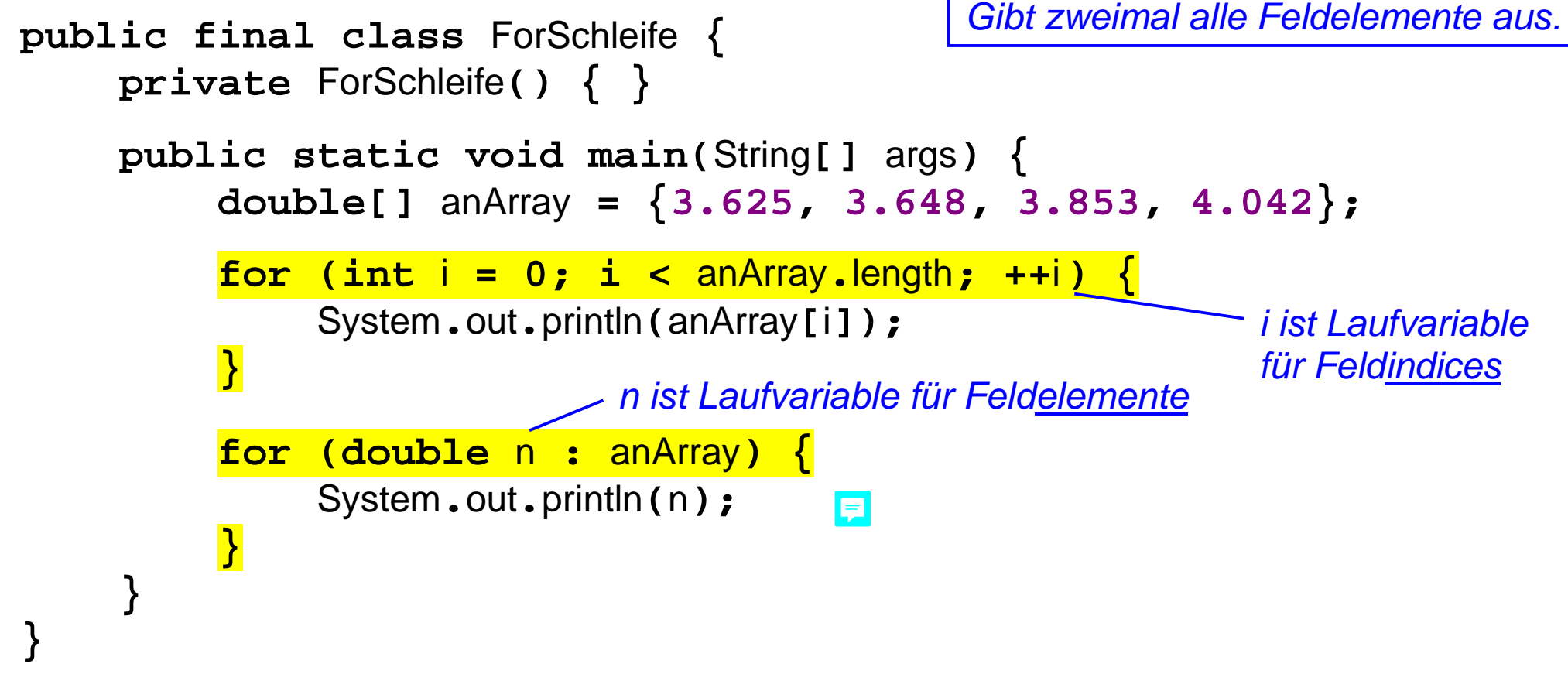

*Die Laufvariablen i und n sind jeweils nur innerhalb ihrer Schleife bekannt. Bei i könnte man dies ändern, indem man i vor der Schleife definiert und im Schleifenkopf nur noch initialisiert.*

Prof. Dr. H. Drachenfels  $3$ - $28$ Hochschule Konstanz

**Ausnahmebehandlung** *(Exception Handling)* ermöglicht es, normalen Ablauf und Ausnahmefälle (das sind in der Regel Fehler) zu trennen.

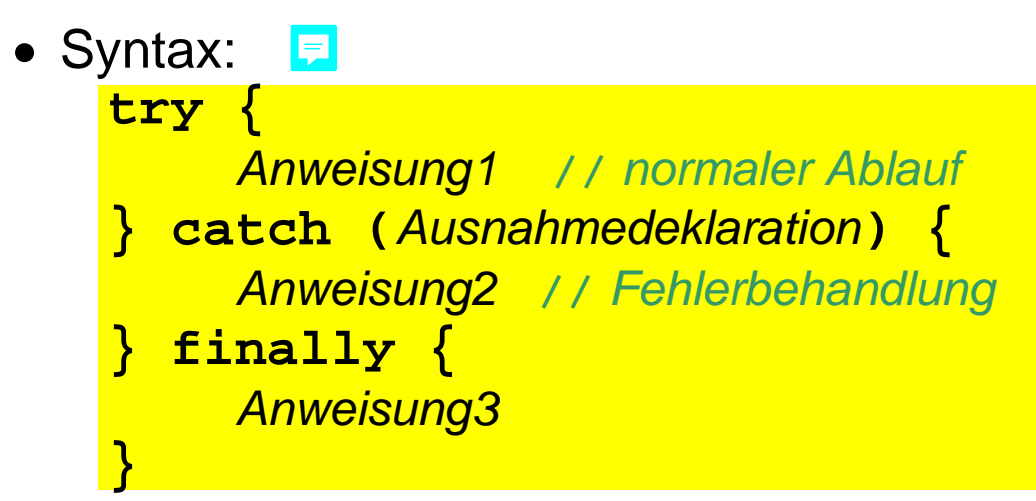

*Ausnahmedeklarationen bestehen aus einem Ausnahmetyp und einem Variablennamen oder mehreren durch* **|** *getrennten Ausnahmetypen und einem Variablennamen (Multi-catch)*

 $\left( \n\begin{matrix} 2 \end{matrix} \right)$ 

且

Nach einem **try**-Block dürfen mehrere **catch**-Blöcke folgen.

*bei einer Ausnahme wird der erste passende* **catch***-Blöcke ausgeführt (Suche von oben nach unten)*

Der **finally**-Block darf fehlen.

*der* **finally***-Block wird (sofern vorhanden) unabhängig vom Auftreten einer Ausnahme immer als letztes ausgeführt*

Prof. Dr. H. Drachenfels  $3$ - $29$ Hochschule Konstanz

## **Beispielprogramm Ausnahmebehandlung (1)**

```
import java.util.Scanner;
import java.util.InputMismatchException;
import java.util.NoSuchElementException;
public final class Ausnahmebehandlung {
     private Ausnahmebehandlung() { }
     private static final Scanner EINGABE = new Scanner(System.in);
     public static void main(String[] args) {
          System.out.print("Monat eingeben [1-12]: ");
          try {
              int month = EINGABE.nextInt();
              if (month < 1 || month > 12) {
                   throw new Exception("Fehler: kein Monat");
 }
              switch (month) {
              case 2:
                   System.out.println("28 oder 29 Tage");
                   break;
                                                          Gibt die Anzahl der Tage 
                                                          eines Monats aus.
```
### **Beispielprogramm Ausnahmebehandlung (2)**

```
 case 4:
              case 6:
              case 9:
              case 11:
                  System.out.println("30 Tage");
                  break;
              default:
                  System.out.println("31 Tage");
 }
         } catch (InputMismatchException x) { // Ausnahme in nextInt()
     System.err.println("Fehler: keine Zahl");
         } catch (NoSuchElementException x) { // Ausnahme in nextInt()
              System.err.println("Fehler: keine Eingabe");
          } catch (Exception x) {
              System.err.println(x.getMessage()); // siehe oben throw
          } finally {
              EINGABE.close();
 }
 }
```
**}**

Eine **break**-Anweisung springt hinter die umgebende Fallunterscheidung / Schleife:

```
 Syntax des einfachen break:
    while (...) {
        ...
        if (Bedingung) break;
        ...
    }
      ... // break springt hier hin
```
Syntax des **break** mit Label:

```
einLabel:
    for (...) {
        for (...) {
            if (Bedingung) break einLabel;
        }
    }
       ... // break springt hier hin
```

```
Gleichbedeutend mit:
boolean stop = false;
while (... && !stop) {
    ...
    if (Bedingung) {
        stop = true;
      } else {
        ...
    }
}
```
*Die Variante mit Label erlaubt es, ineinander geschachtelte Schleifen (oder switch-case-Anweisungen) in einem Schritt zu verlassen.*

### **Java Ablaufsteuerung: Sprünge (2)**

Eine **continue**-Anweisung springt zum nächsten Schleifen-Durchlauf, d.h. bei einer **do**- oder **while**-Schleife zur Auswertung der Fortsetzungs-Bedingung und bei einer **for**-Schleife zur Fortschaltung

Syntax des einfachen **continue**:

```
while (/* continue springt hier hin */ ...) {
    if (Bedingung) continue;
    ...
}
```
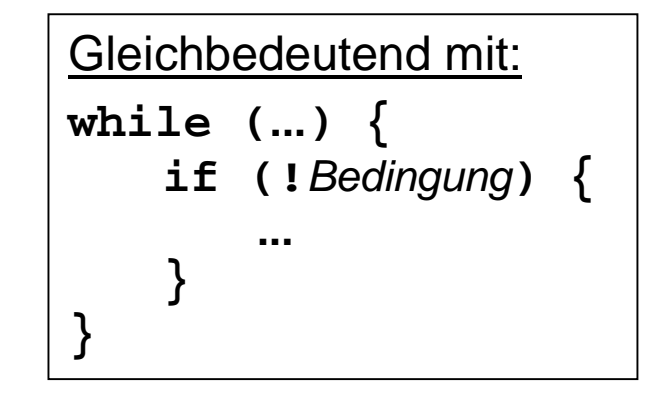

Syntax des **continue** mit Label:

**}**

```
einLabel:
    for (...; ...; /* continue springt hier hin */ ...) {
        for (...; ...; ...) {
             if (Bedingung) continue einLabel;
             ...
```
*Die Variante mit Label erlaubt es, bei geschachtelten Schleifen die innere Schleife zu beenden und die markierte äußere fortzusetzen.*

Prof. Dr. H. Drachenfels  $3-33$ Hochschule Konstanz

**}**

Eine **return**-Anweisung springt an die Aufrufstelle einer Methode zurück. *Genaueres später bei den Methoden.*

Innerhalb von **main** beendet **return** das Programm:

```
public static void main(String[] args) {
   ...
   if (Bedingung) return;
   ...
}
```

```
Gleichbedeutend mit:
public static void main(String[] args) {
    ...
    if (!Bedingung) {
        ...
    }
}
```
*Am Ende von* **main** *fügt der Compiler automatisch ein* **return** *ein.*

Eine **throw**-Anweisung springt in den nächsten passenden **catch**-Block:

```
 Syntax:
   try {
       throw new Ausnahme();
   } catch (Ausnahme x) {
       ... // throw springt hier hin
    }
```

```
Genaueres zu Ausnahmen 
siehe später bei den 
Methoden und Klassen
```
Wenn kein **catch**-Block zum Typ der Ausnahme passt oder wenn **throw** nicht in einem **try**-Block steht:

- > wird ein **return** ausgeführt
- > und dann wiederum nach einem passenden **catch**-Block gesucht
- > usw.

Wird nirgendwo ein passender **catch**-Block gefunden, beendet die **throw**-Anweisung das Programm.

Prof. Dr. H. Drachenfels  $3$ -35 Hochschule Konstanz

#### **Beispielprogramm Sprünge** EI

```
import java.util.Scanner;
public final class Spruenge {
     private Spruenge() { }
     private static final Scanner EINGABE = new Scanner(in);
     public static void main(String[] args) {
          int sum = 0;
          System.out.println("Ganze Zahlen eingeben (Ende mit Strg-D oder =):");
          while (EINGABE.hasNext()) {
               if (!EINGABE.hasNextInt()) {
                   String s = EINGABE.next();
                   if (s.equals("=")) break; // hinter die Schleife springen
                   System.err.printf("Folgende Eingabe wird ignoriert: %s%n", s);
                   continue; // zum nächsten Schleifendurchlauf springen
 }
               sum += EINGABE.nextInt();
 }
          System.out.printf("Summe: %d%n", sum);
          return; // aus dem Programm springen (normales Programmende)
 }
}
                                                         Liest ganze Zahlen ein und 
                                                         gibt deren Summe aus.
```
### **Java Anweisungen: Empfehlungen (1)**

- Leerzeichen machen Ausdrücke lesbarer, unnötige Klammern nicht unbedingt:
	- a **+** b c a**+**(b**\***c) **//** *Klammern unnötig* **(**a **+** b**)** c (a**+**b)**\***c **//** *Klammern notwendig*

- Ausdrücke mit Seiteneffekten vermeiden:
	- a **=** b **+** c**++; //** *Seiteneffekt auf c* a **=** b **+** c**; //** *Aufteilung meistens besser* **++**c**;**
- Nur eine Anweisung pro Zeile schreiben, Kontrollstrukturen mehrzeilig schreiben.
	- **if (***Bedingung***) {** *Anweisung***; }**

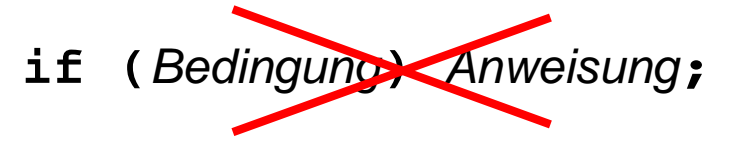

*Vereinfacht erheblich die Fehlersuche und Qualitätssicherung mit Werkzeugen wie Compiler, Debugger usw.*

### **Java Anweisungen: Empfehlungen (2)**

 Durch Zwischenraum *(Whitespace)*, Klammerung und Einrückung die **Blockstruktur** der Ablaufsteuerung verdeutlichen:

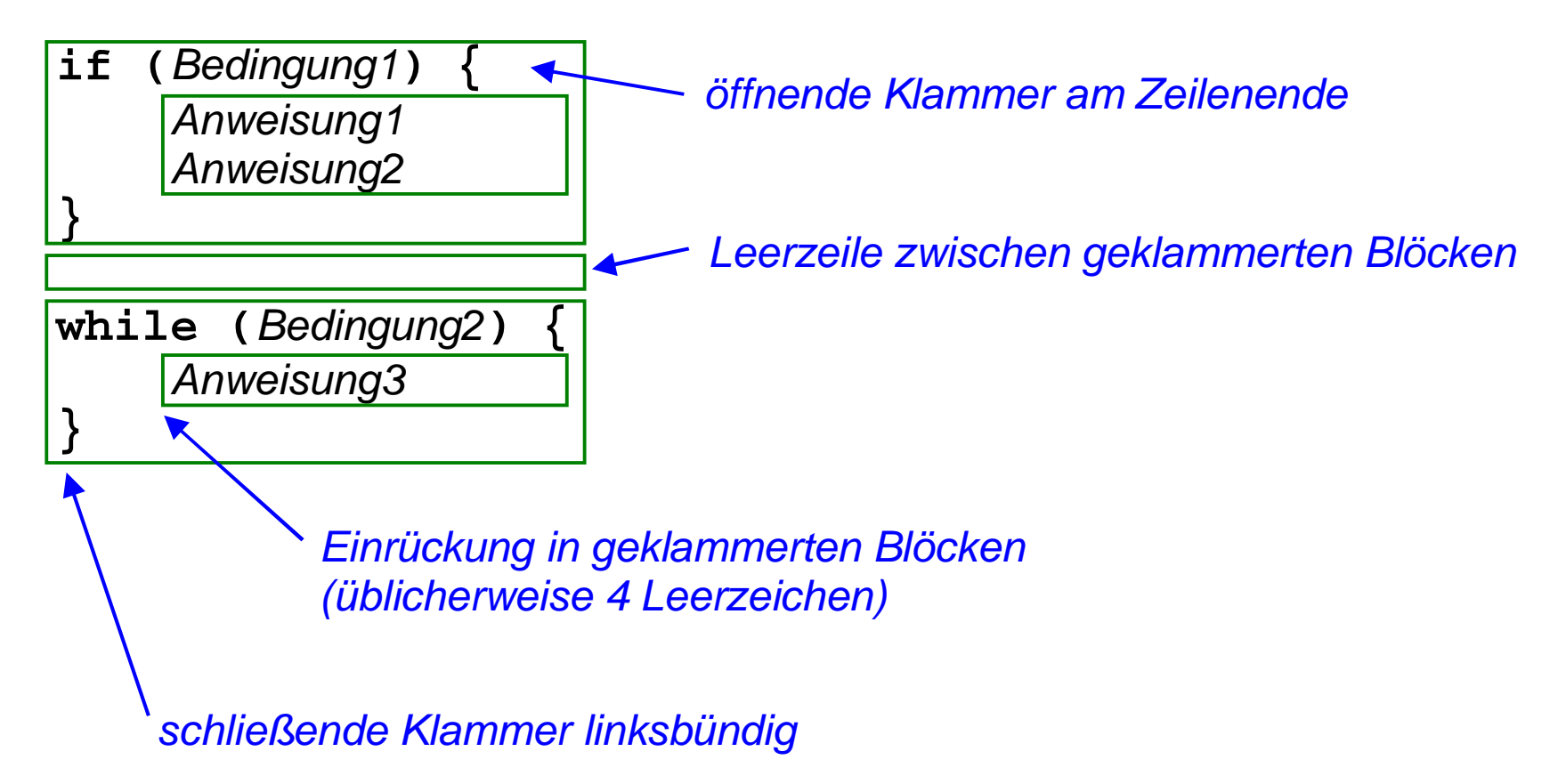

Ablaufsteuerung 3-1 Anweisung 3-1 Anweisungsblock 3-1 Arithmetik 3-9,3-10 Assoziativität 3-3 Ausdruck 3-2 Ausnahmebehandlung 3-29,3-30,3-31 Auswertungsbaum 3-15 Bedingungsoperator 3-13 **break** 3-18 bis 3-23 **case** 3-18 bis 3-23 **catch** 3-29,3-31 **continue** 3-33,3-36 **default** 3-18 bis 3-23 Dekrement 3-8 **do** 3-24,3-27 **else** 3-16,3-17 Expression 3-2

Fallunterscheidung 3-18 bis 3-23 **finally** 3-29,3-31 **for** 3-25,28 for-each 3-25,28 **if** 3-16,3-17 Inkrement 3-8 links-assoziativ 3-3 Logik 3-11 Operator 3-3 Precedence 3-3 rechts-assoziativ 3-3 **return** 3-34,3-36 Schleife 3-24,3-25 Sprung 3-32 bis 3-36 Statement 3-1 Stelligkeit 3-3 **switch** 3-18 bis 3-23

**throw** 3-35,3-30,3-31 **try** 3-29,3-30,3-35 Typanpassung 3-14 Vergleich 3-12 Verzweigung 3-16,3-17 Vorrang 3-3 **while** 3-24,3-26,3-27 Zuweisung 3-7